## Лабораторна робота №5

Синтез цифрових фільтрів в середовищі MATLAB

Мета роботи**:** Вивчити методи проектування цифрових фільтрів

## 5.1 Виконання роботи

5.1.1 Синтезую смуговий фільтр БІХ з наступними параметрами (рис 6.1), Параметри фільтрів вказані в табл. 6.1.

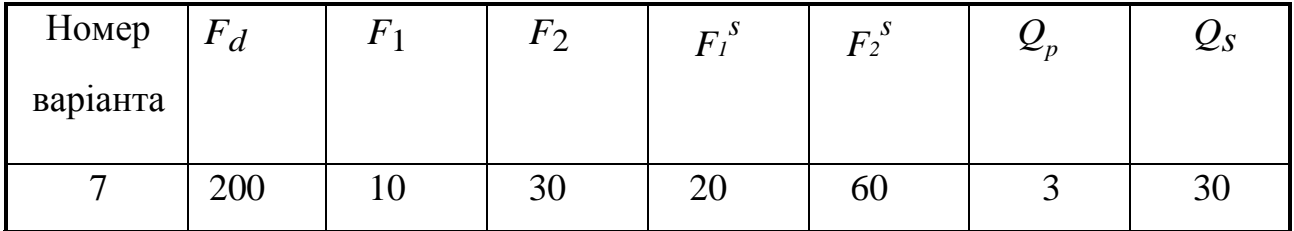

Позначення:

*Fd* - частота дискретизації

 *F*1 , *F*2 - частоти зрізу (для фільтрів нижніх і верхніх частот - лише *F*1 )

 $F_1^s$ ,  $F_2^s$  - частоти смуги затримки, на яких задається загасання

*QР*, *QS*- пульсація (загасання) в смузі пропускання і в смузі затримки

## відповідно.

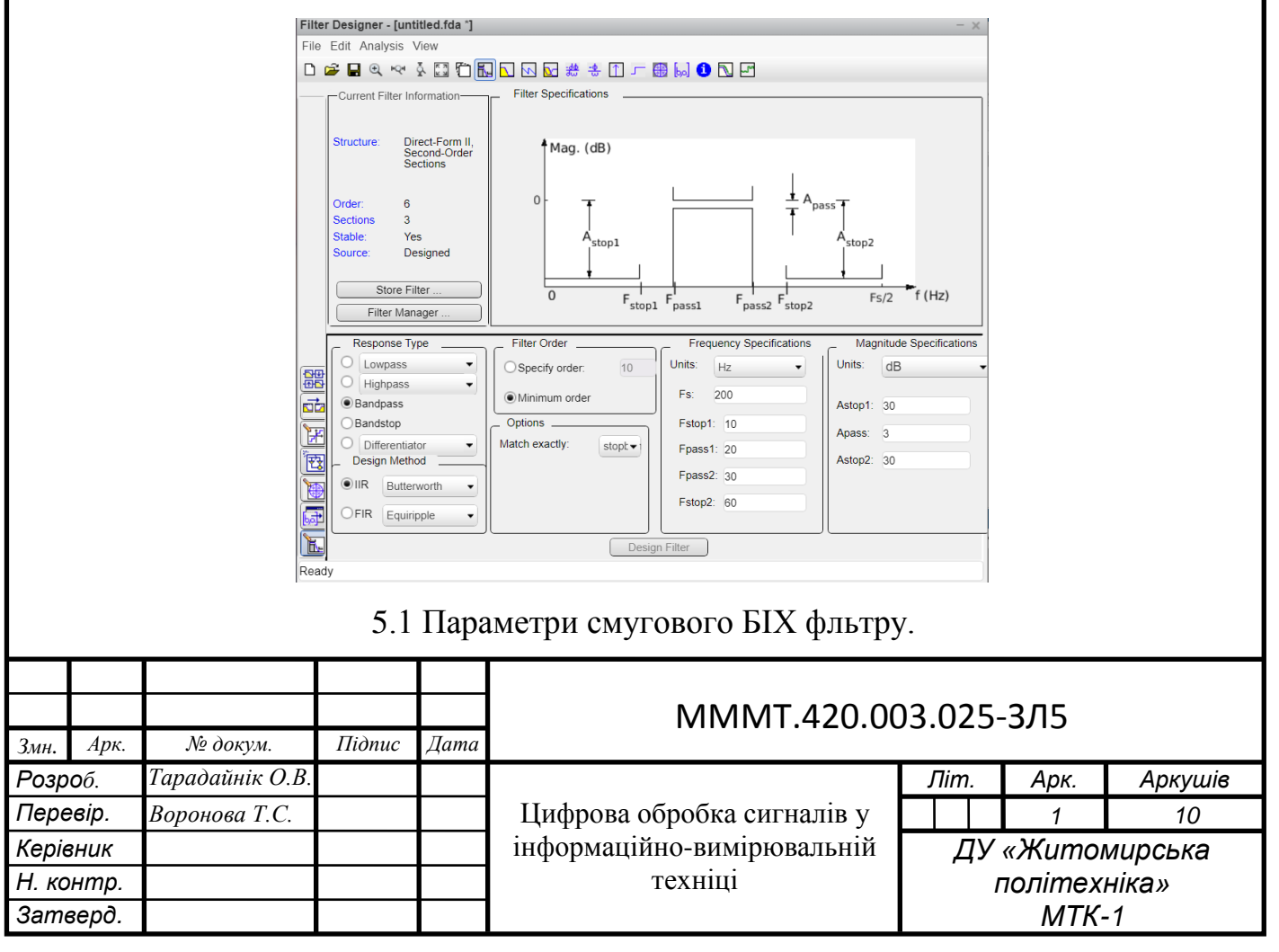

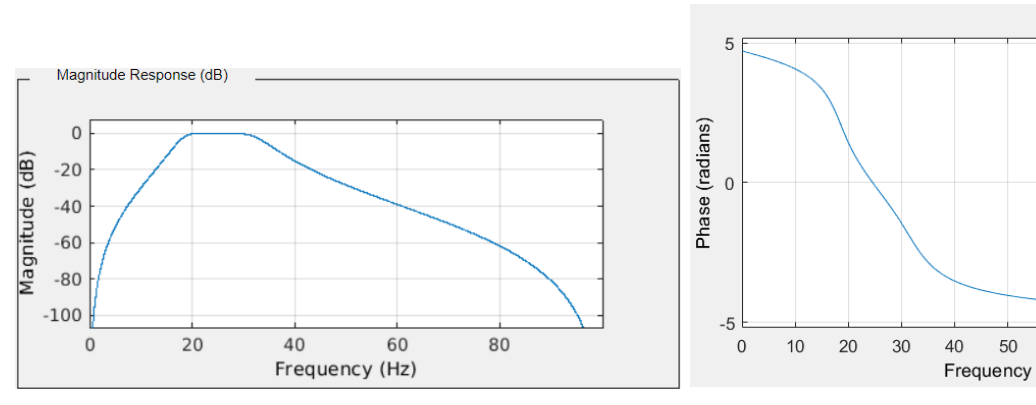

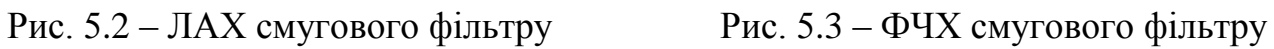

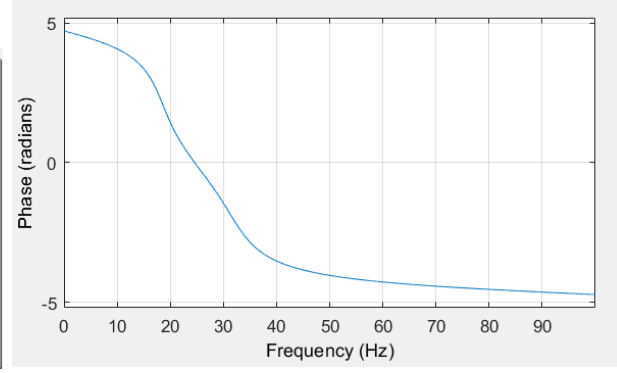

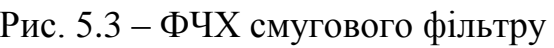

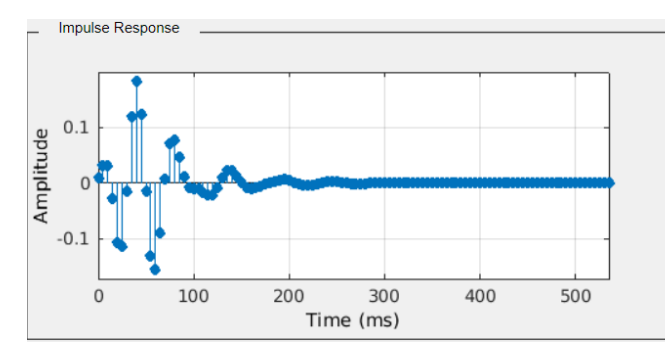

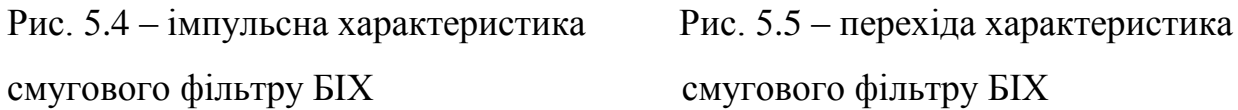

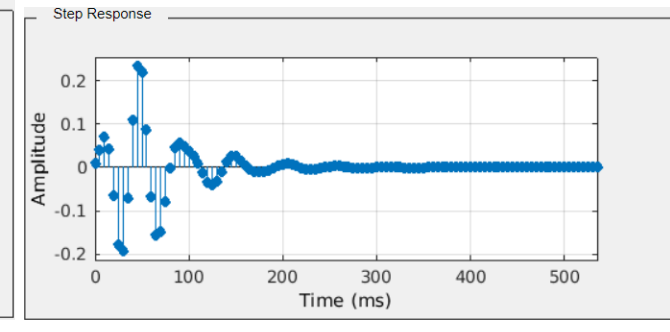

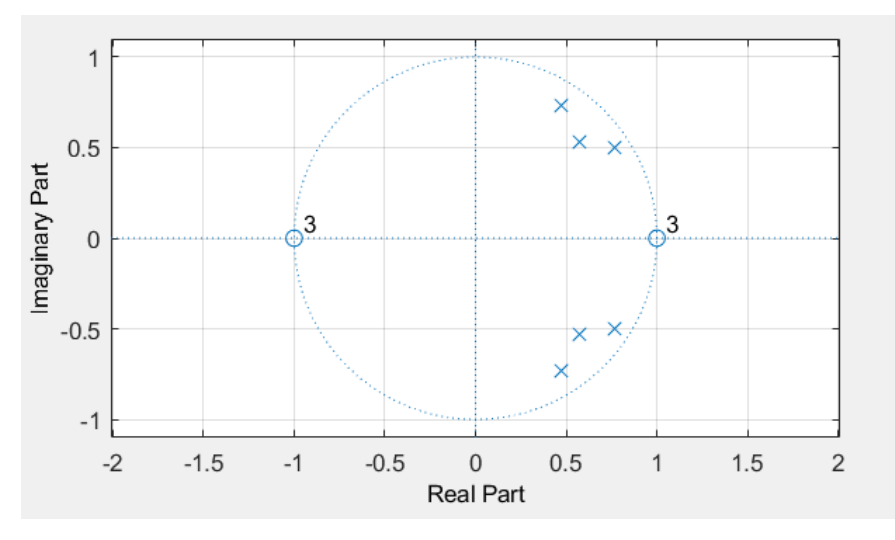

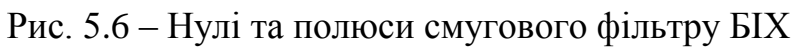

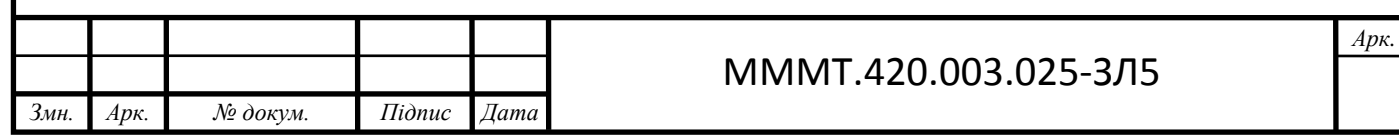

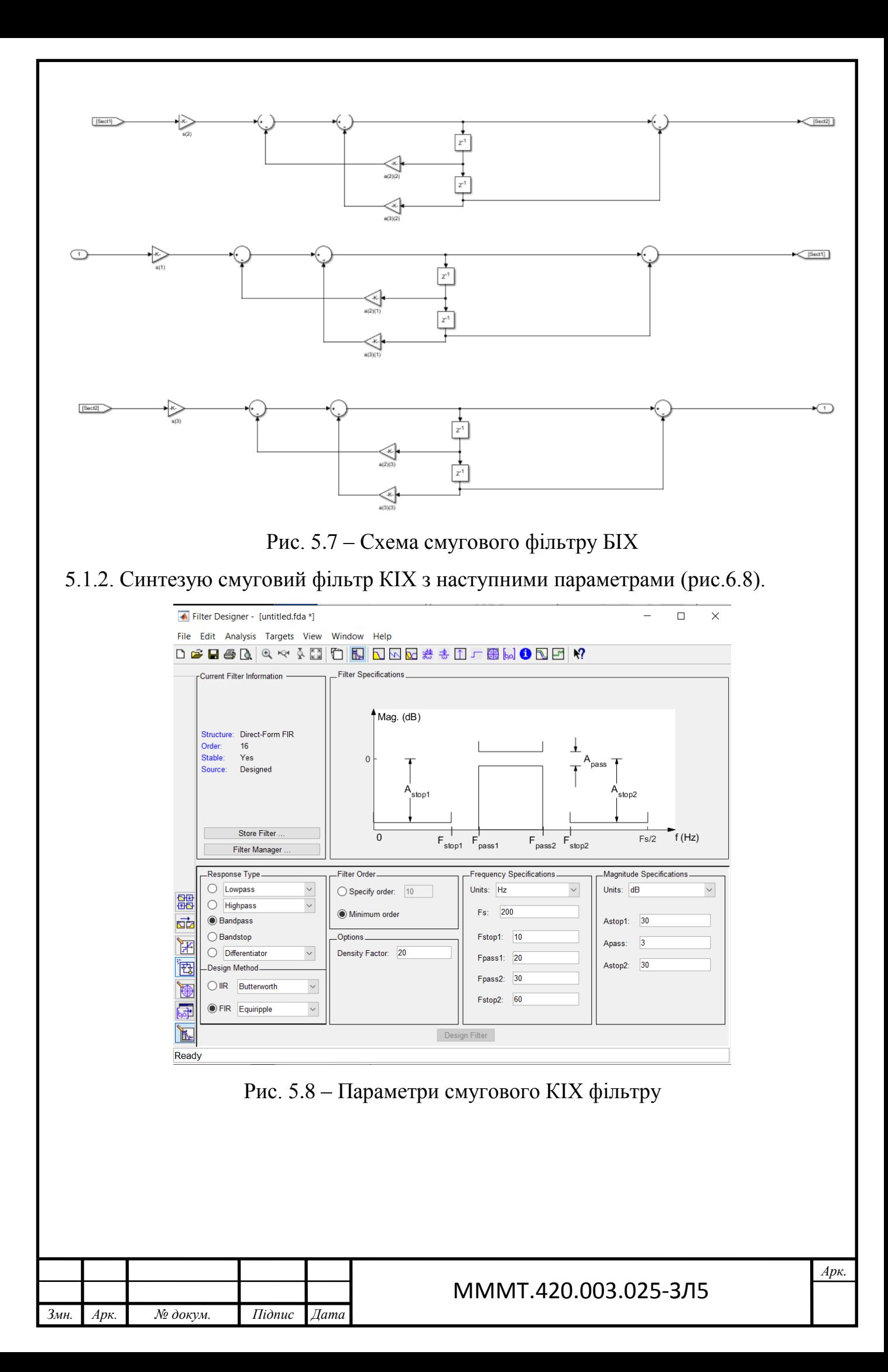

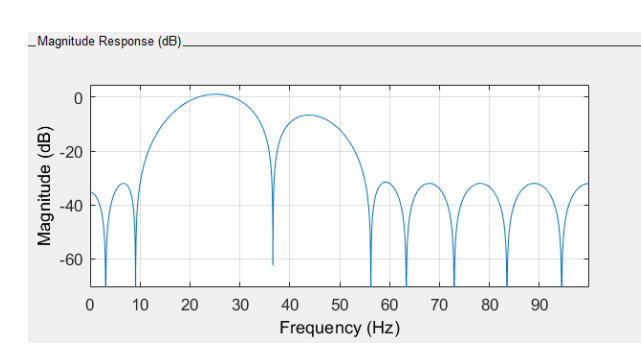

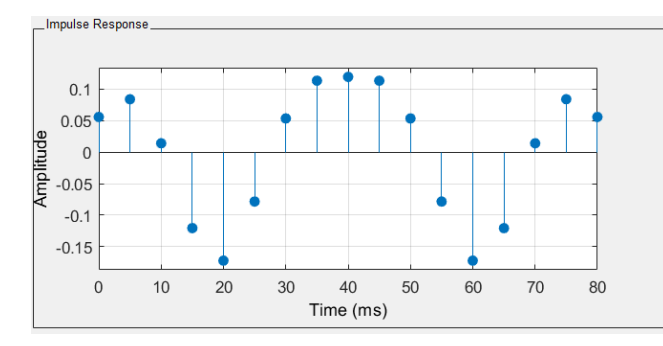

смугового фільтру КІХ смугового фільтру КІХ

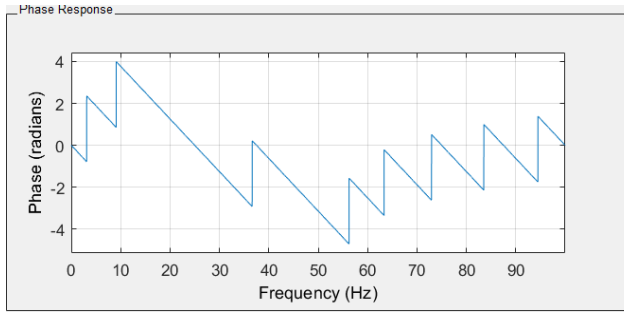

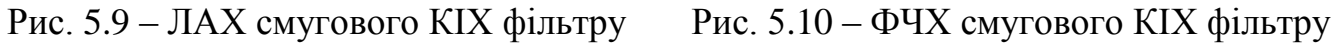

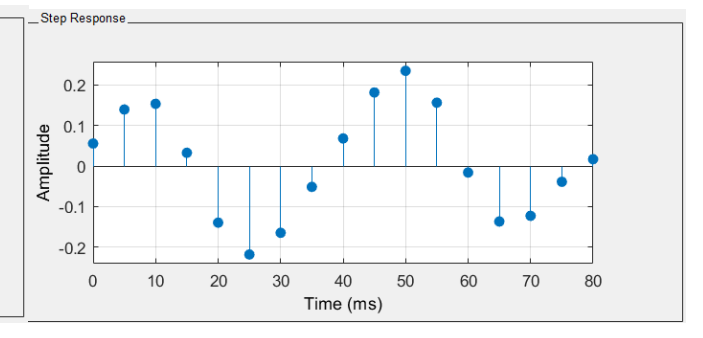

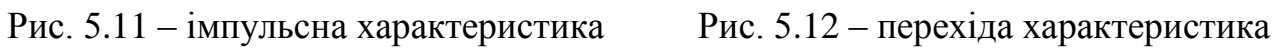

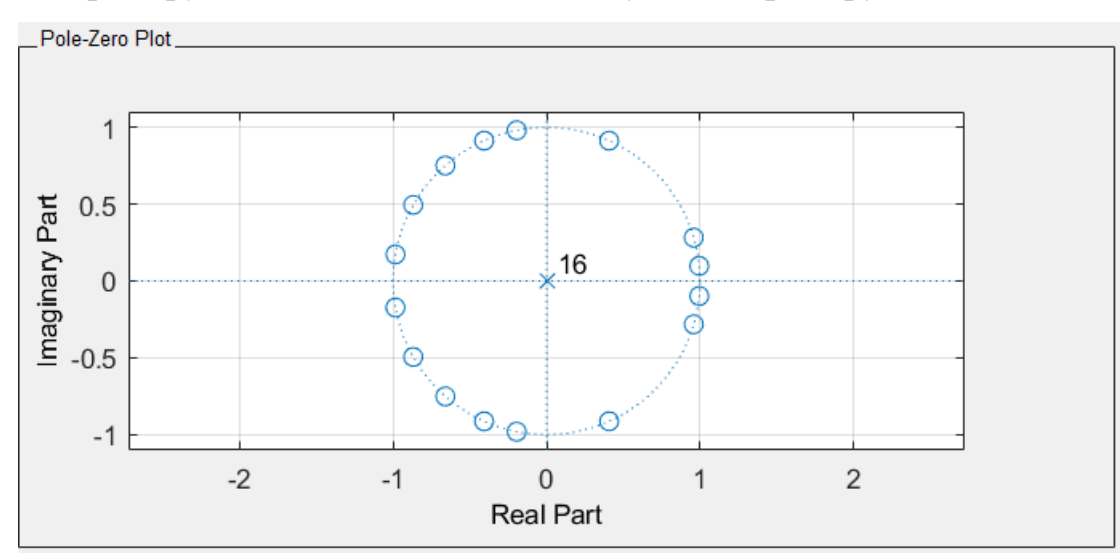

Рис. 5.13 – Нулі та полюси смугового фільтру КІХ

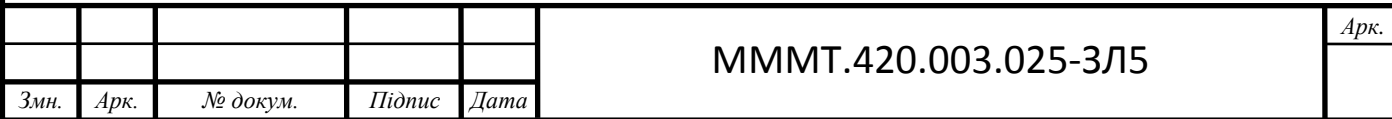

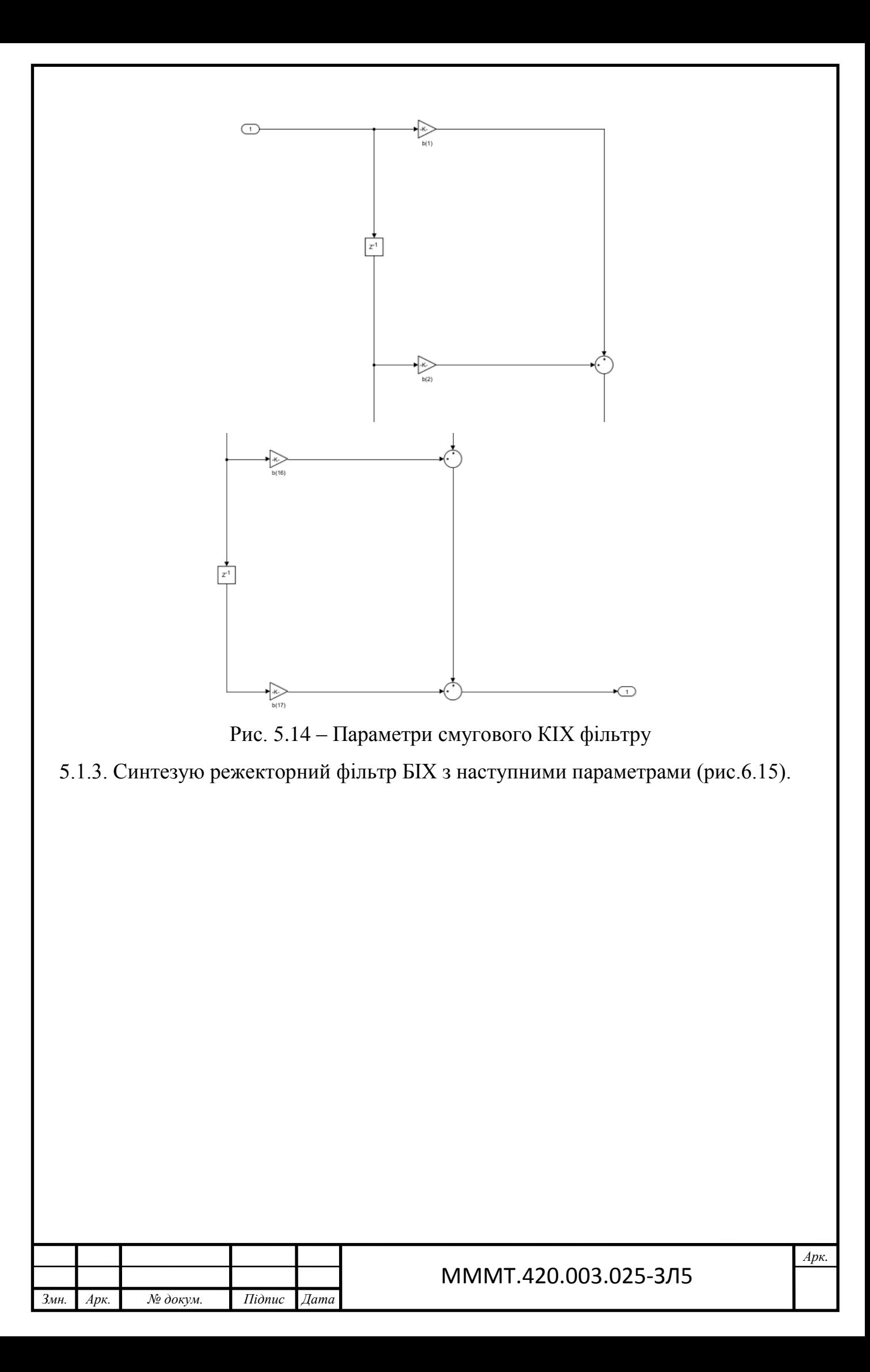

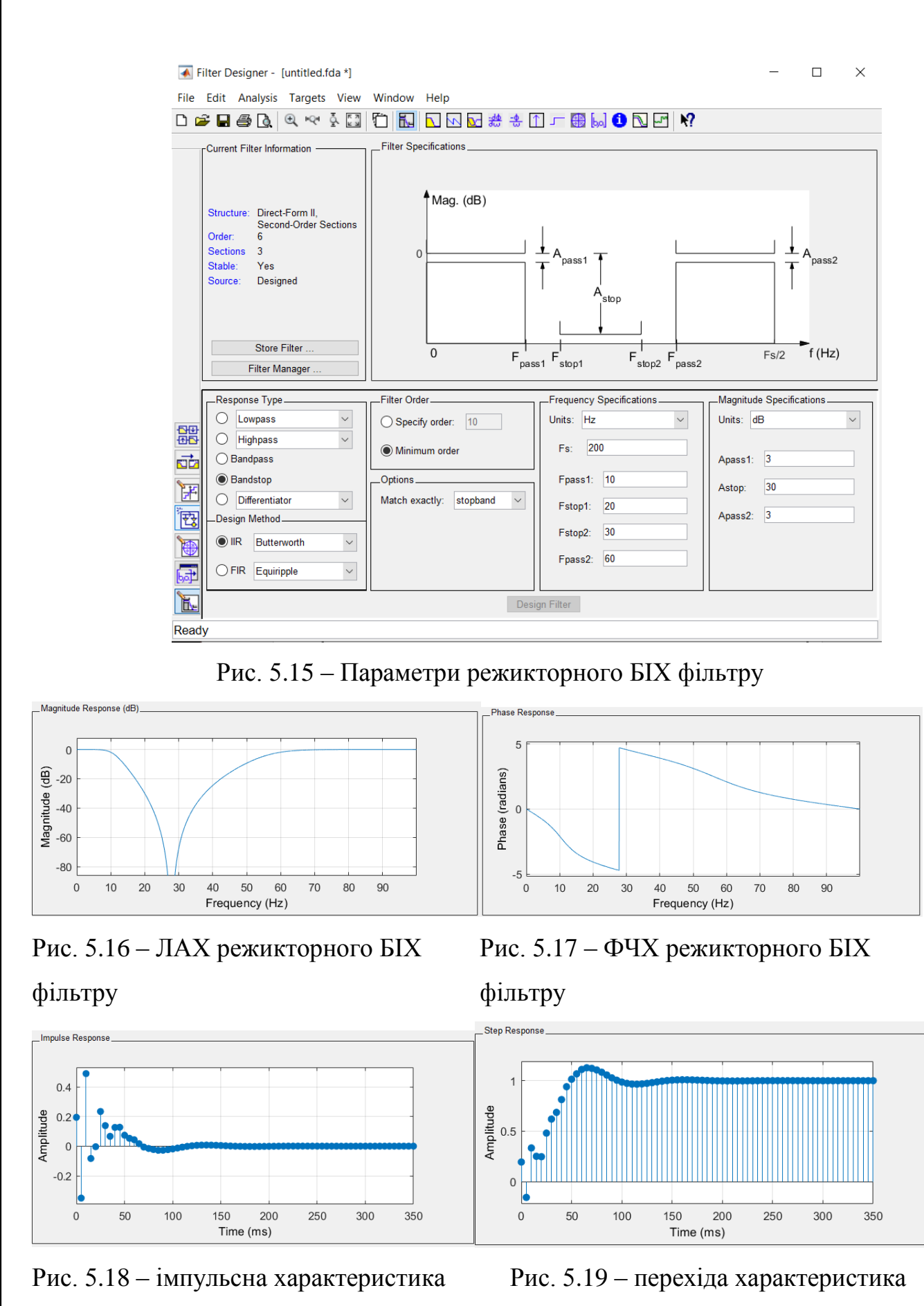

режикторного фільтру БІХ режикторного фільтру БІХ

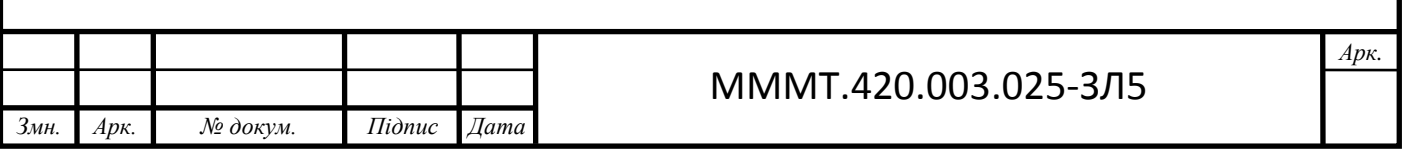

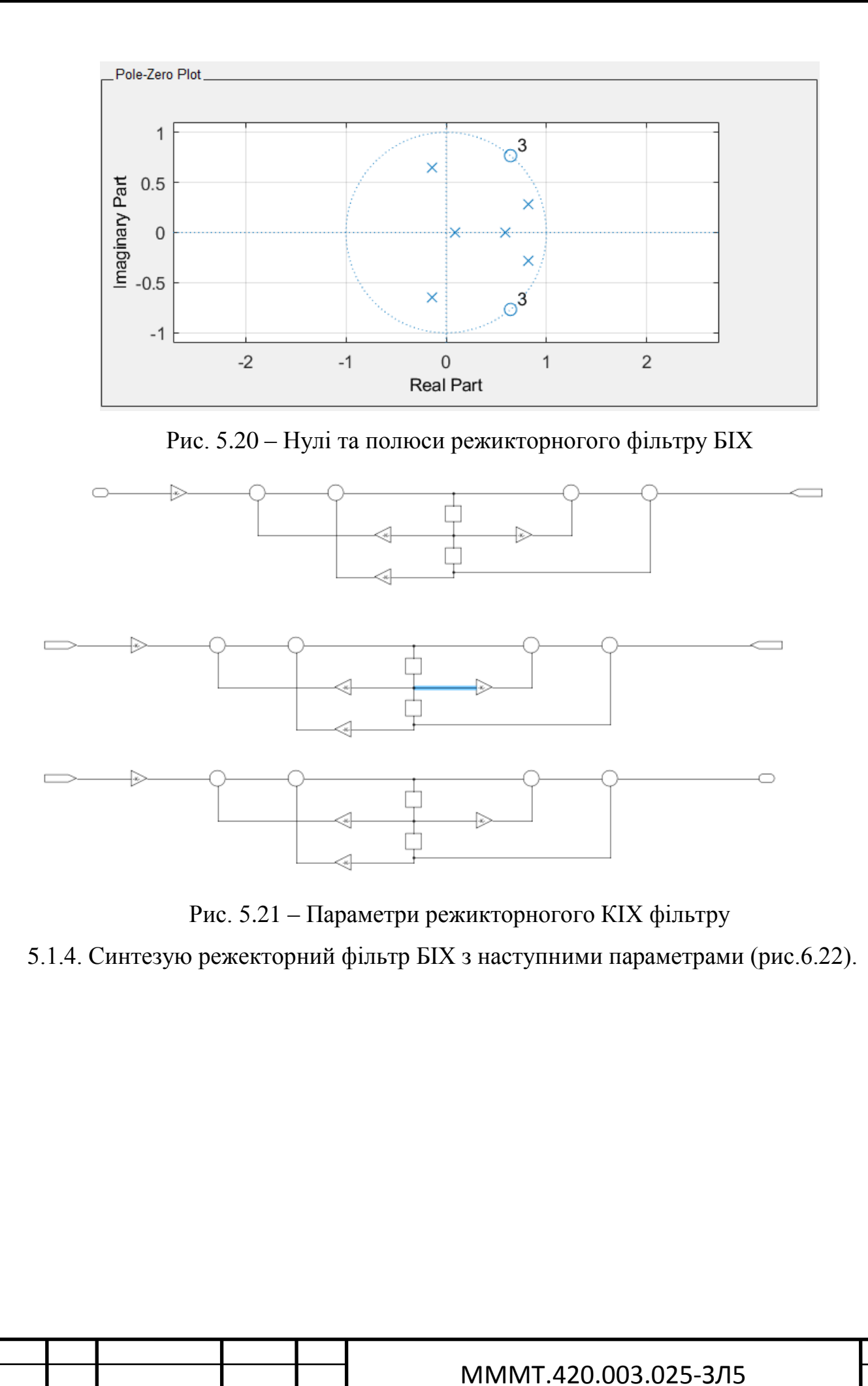

*Змн. Арк. № докум. Підпис Дата*

*Арк.*

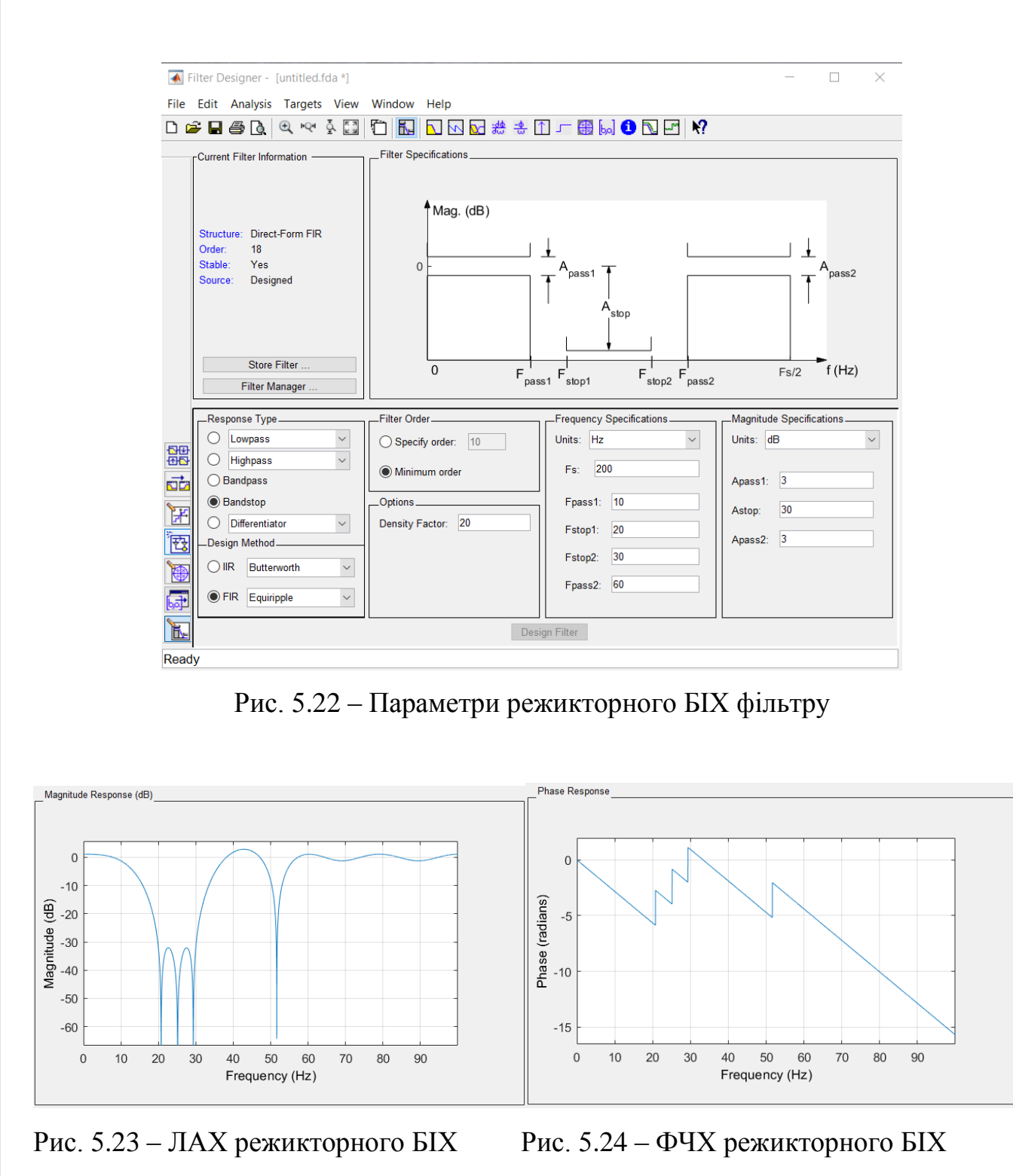

фільтру фільтру

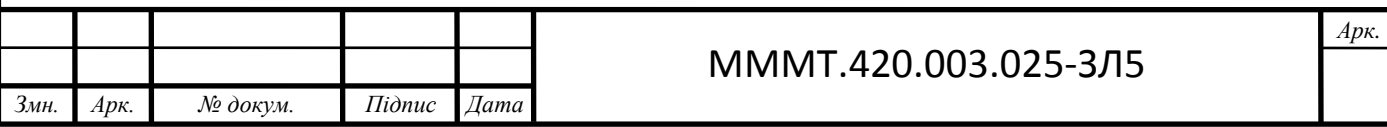

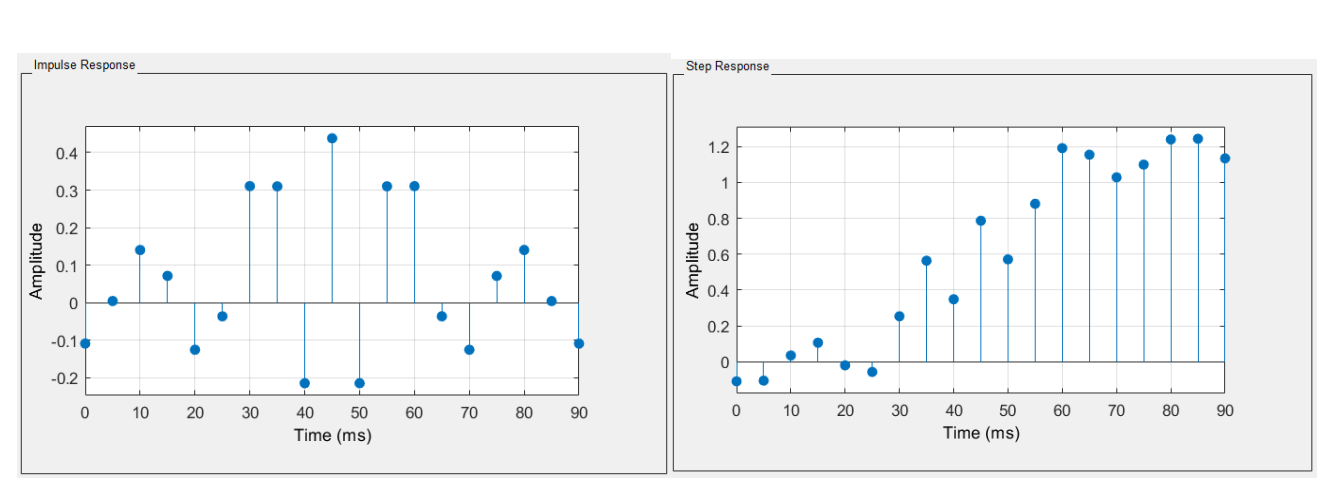

Рис. 5.25 – імпульсна характеристика Рис. 5.26 – перехіда характеристика режикторного фільтру БІХ режикторного фільтру БІХ

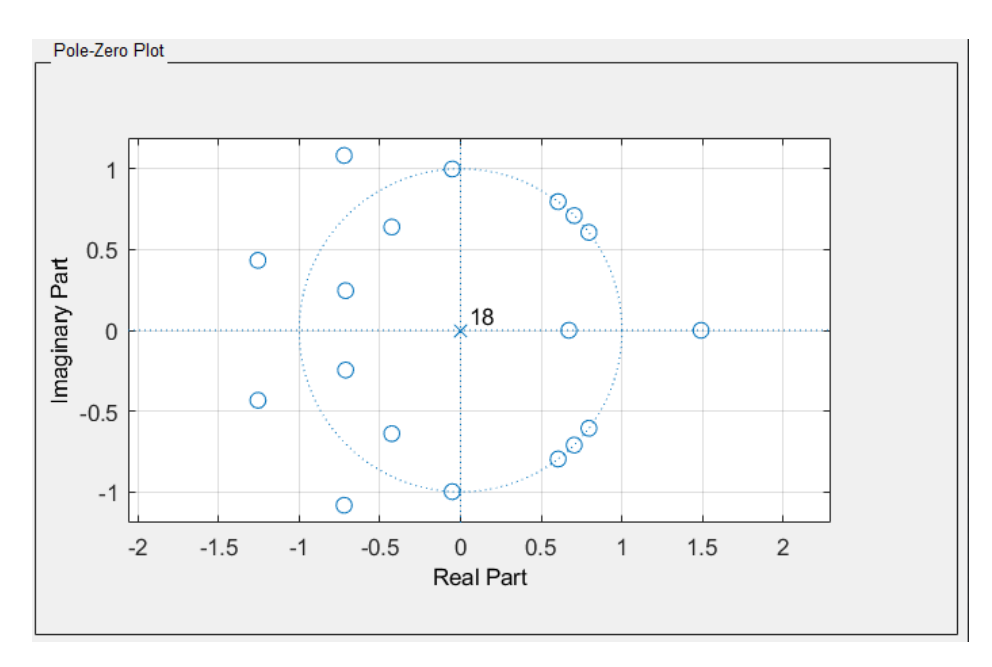

Рис. 5.27 – Нулі та полюси режикторногого фільтру БІХ

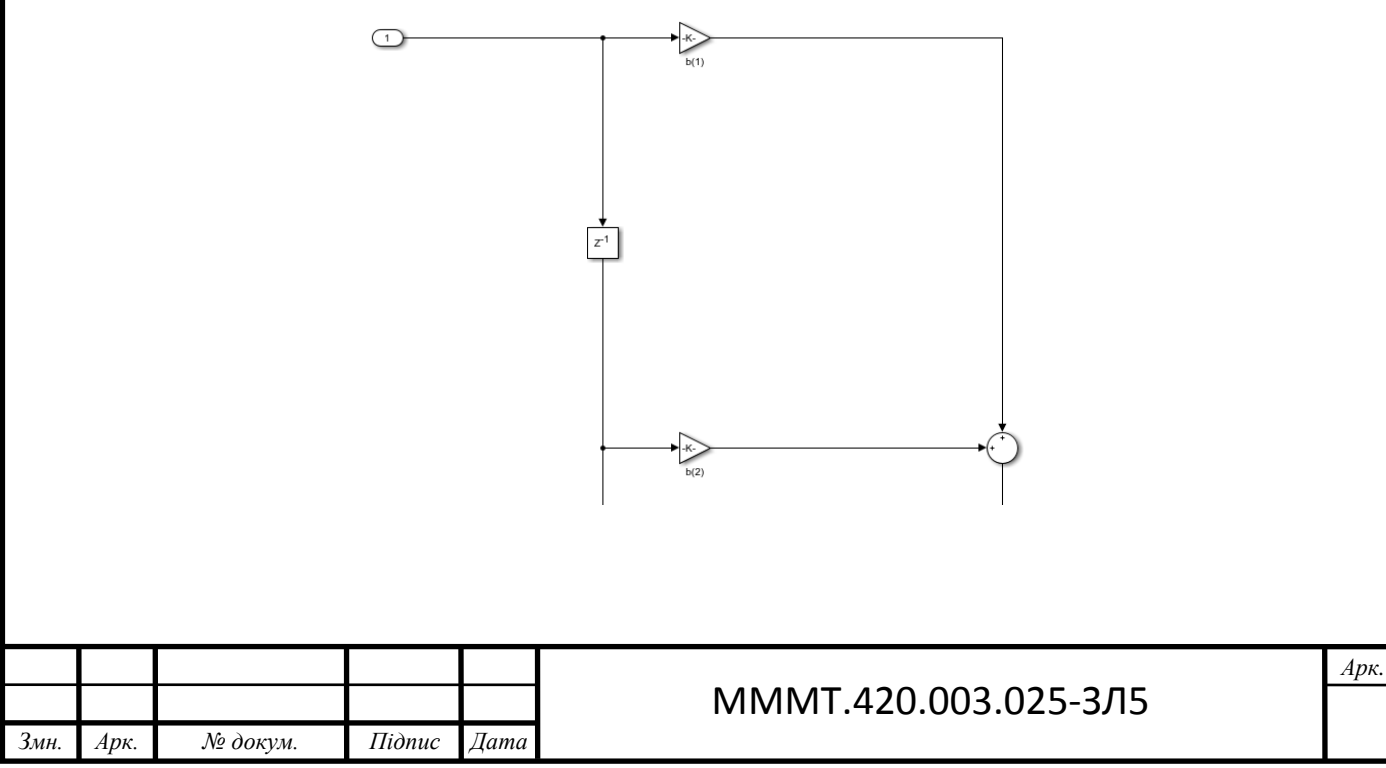

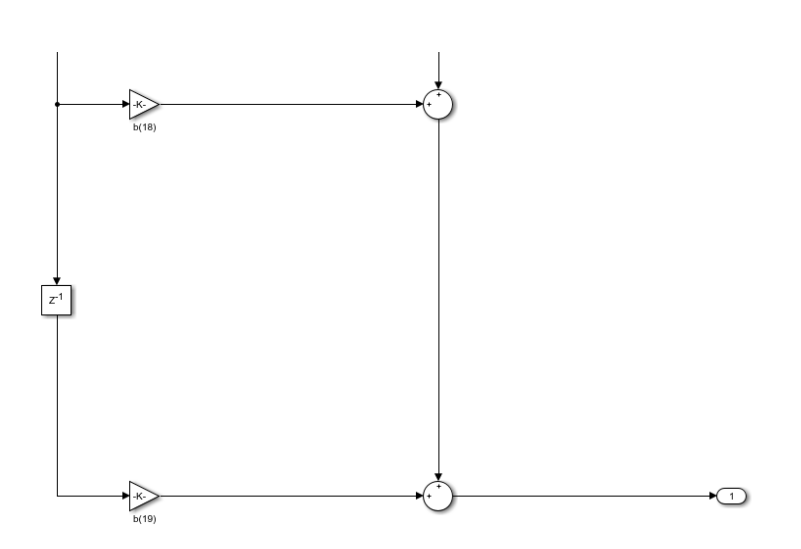

Рис. 5.28 – Параметри режикторногого КІХ фільтру

 Висновок: на цій лабораторній роботі було вивчено методи проектування цифрових фільтрів. Також було побудовано логарифмічну амплітуду, фазочастотну, імпульсну та перехідну характеристики фільтрів, побудовані нулі та полюси фільтрів за допомогою fdatool в Matlab та їх схеми в Simulink.

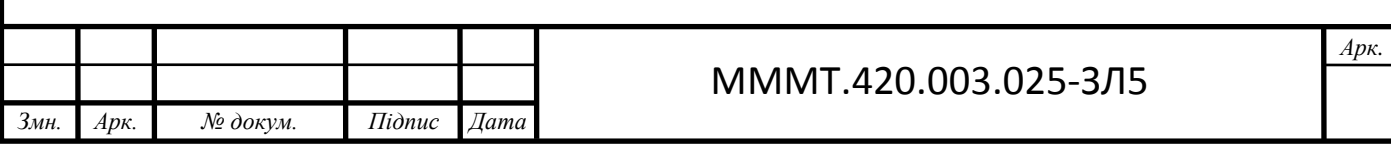